## **住所から探す**

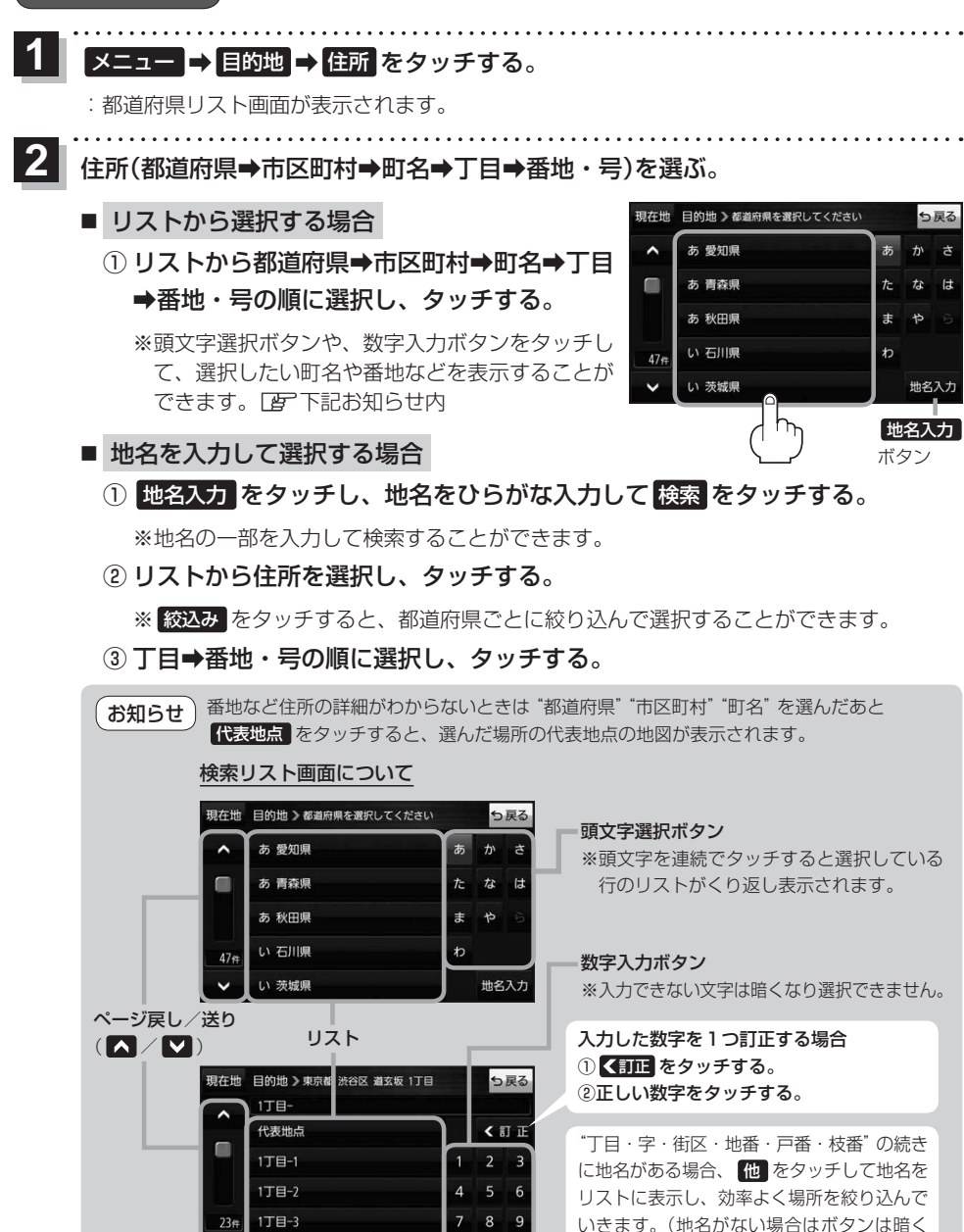

なり選択できません。)

目的地に設定し、ルート案内を開始する。 **3**

 $1T = -4$ 

zP.49 手順 **4** 、 **5**